# **如何關閉FB自動播放影片功能?**

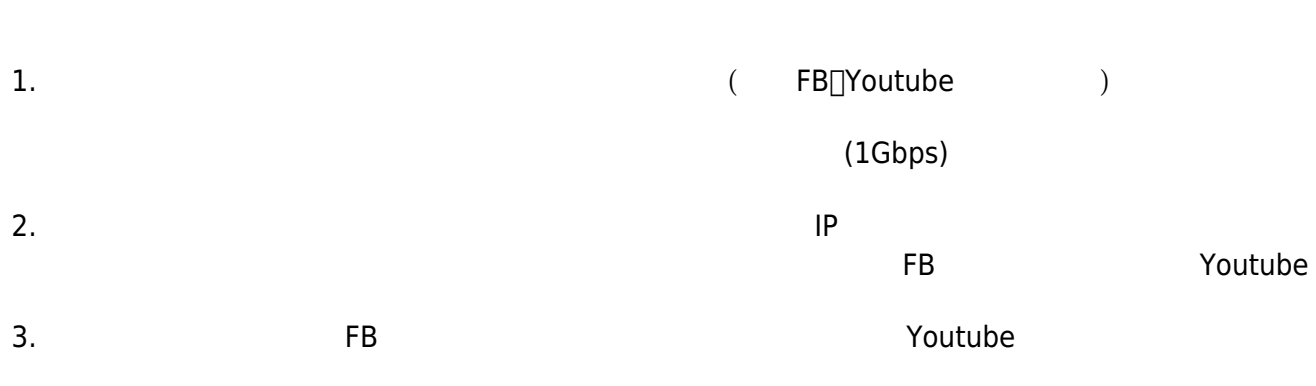

### **Step1**

 $\bullet$ 

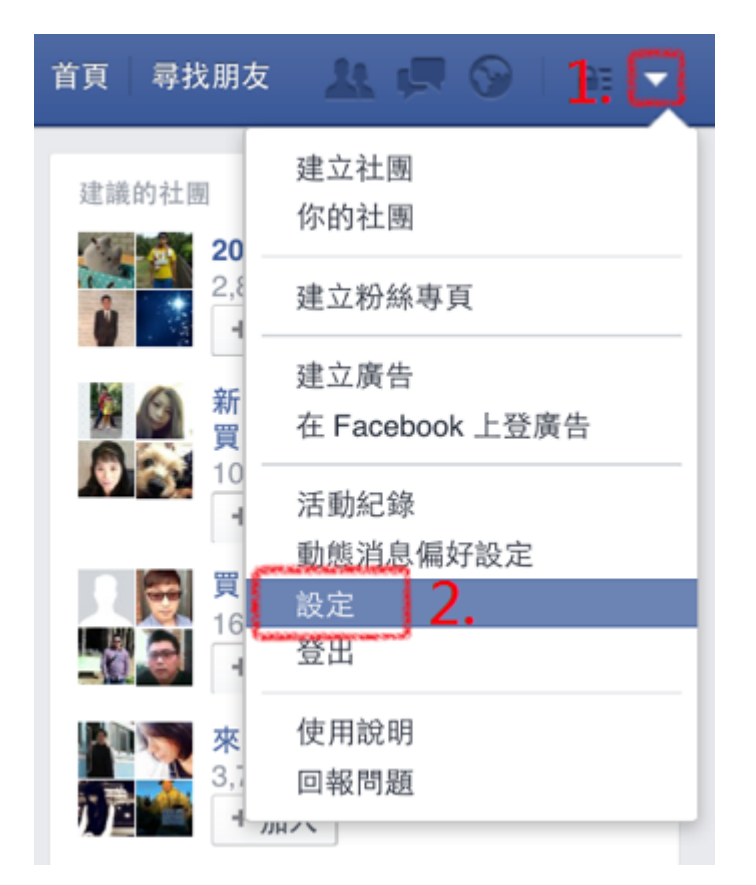

# **Step2**

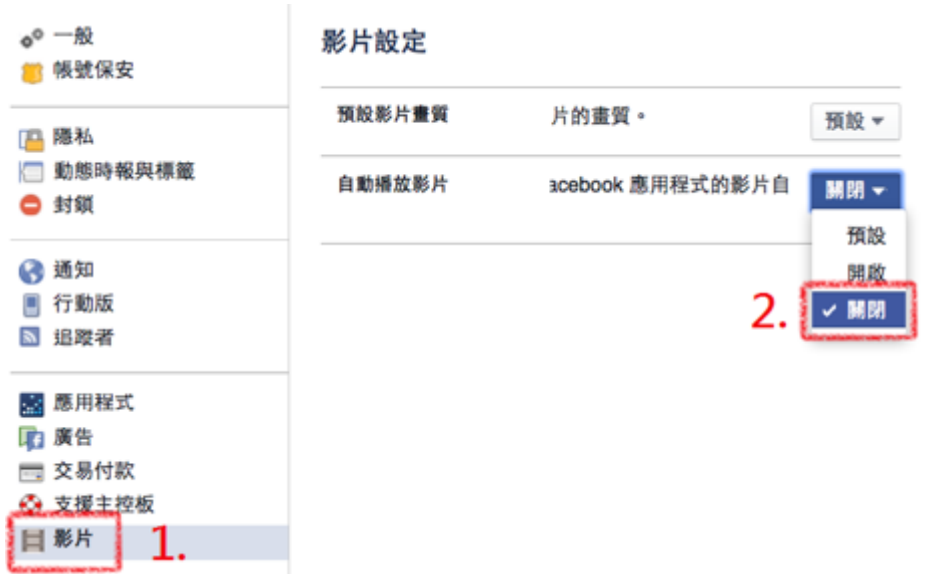

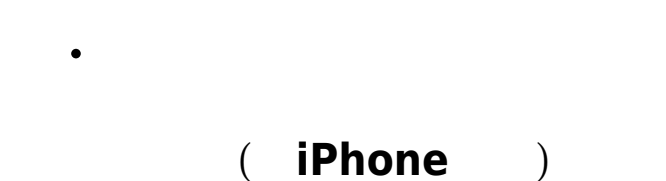

## **Step1**

FB App  $\bullet$ 

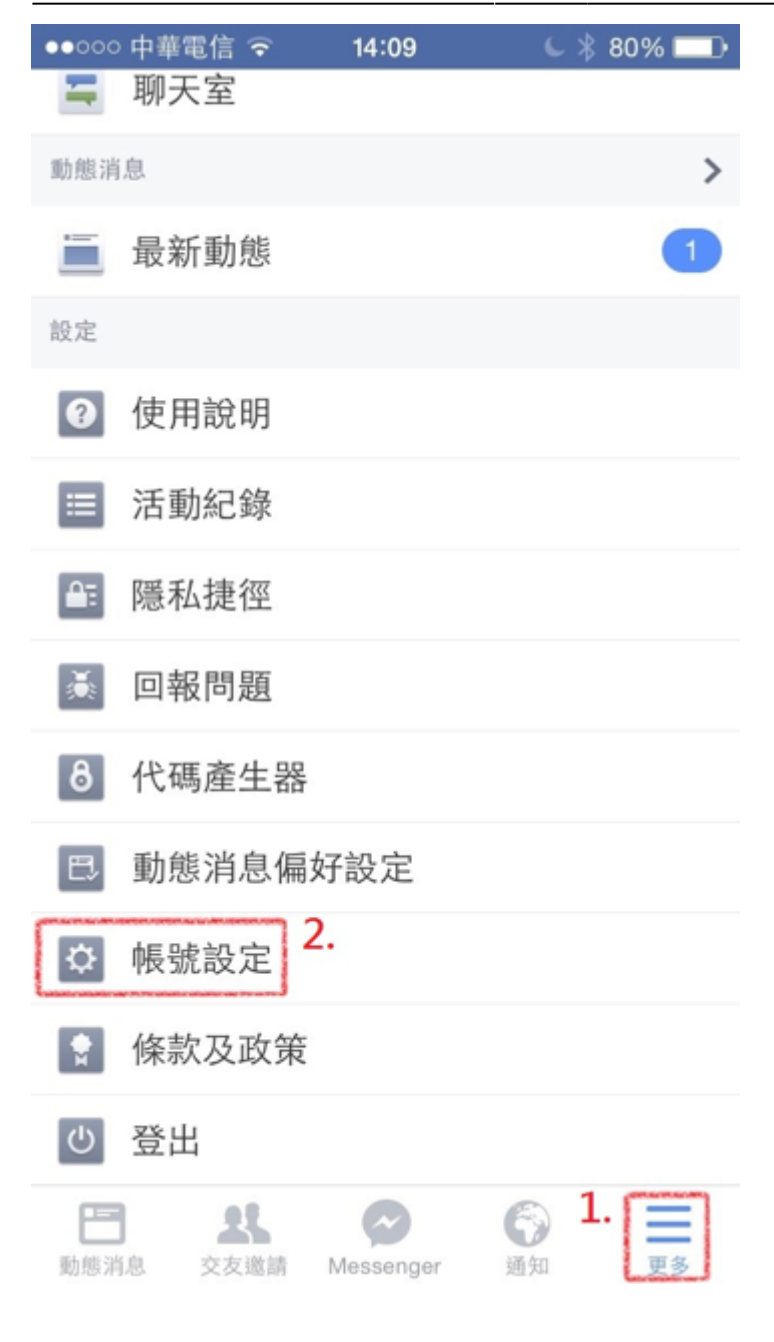

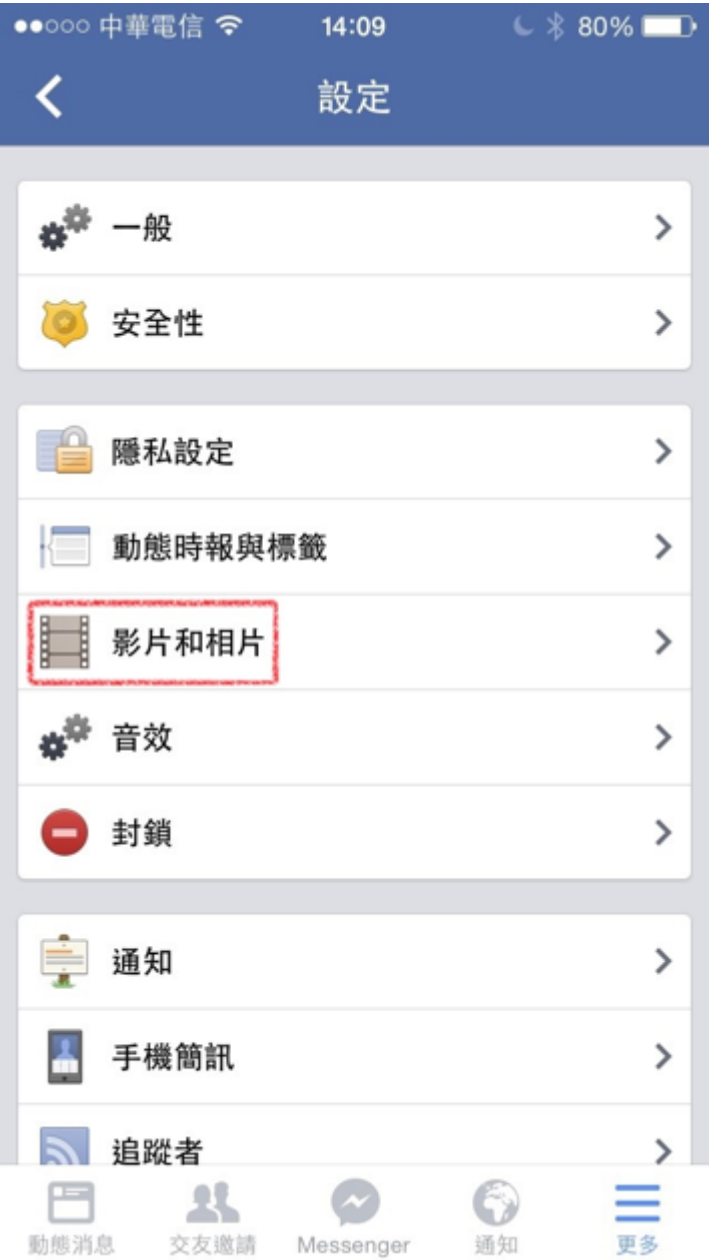

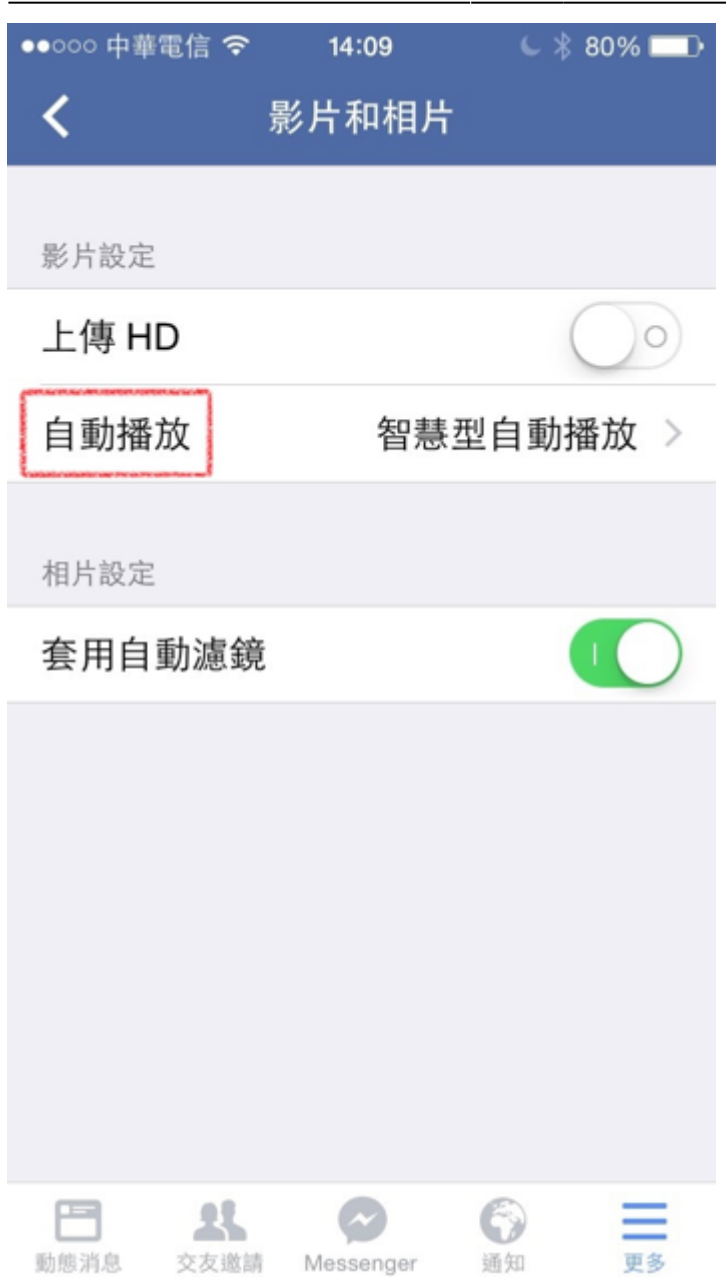

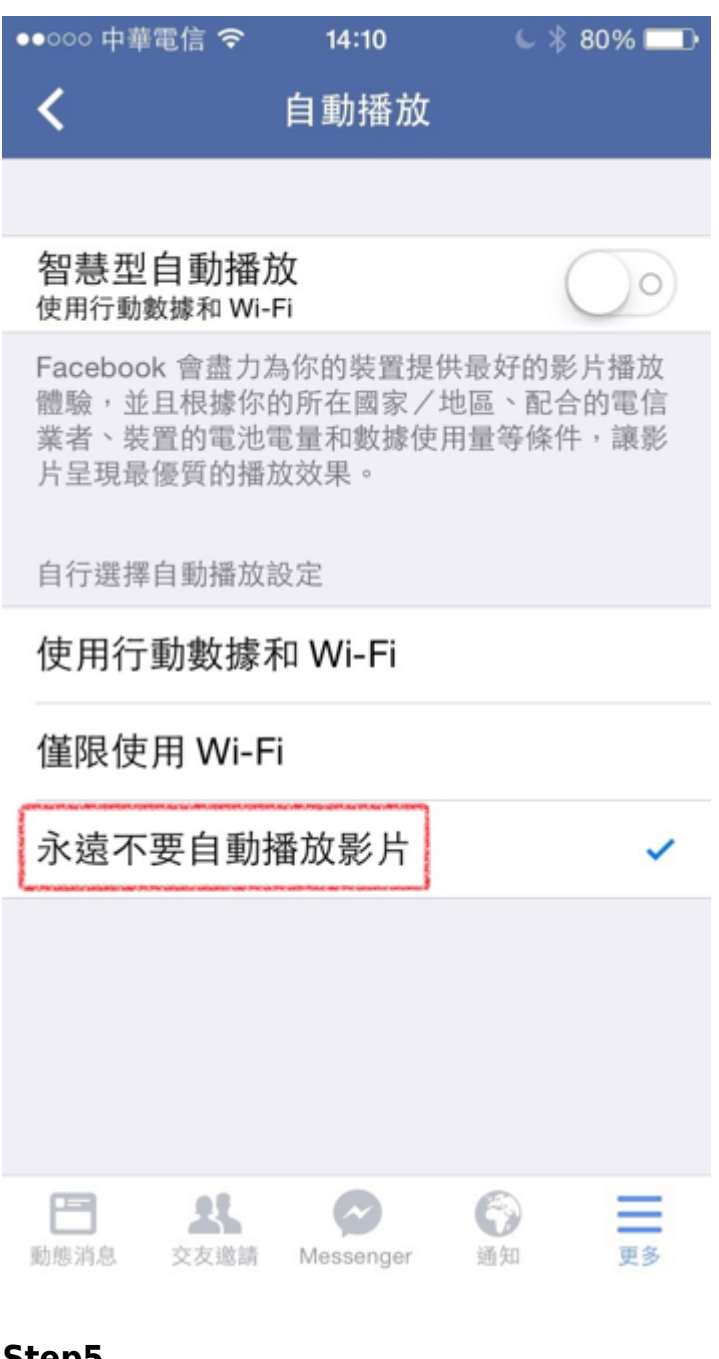

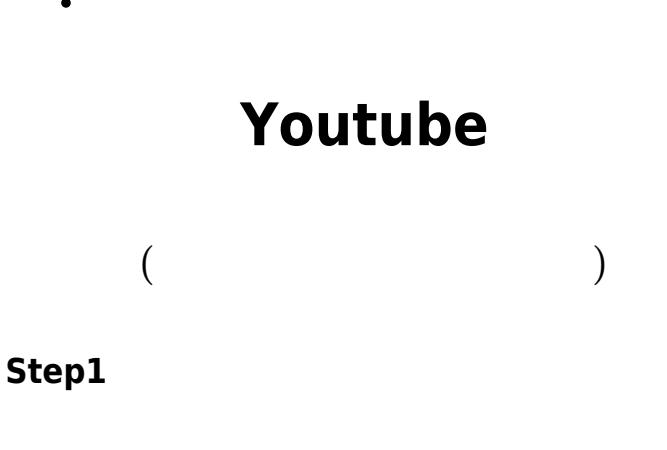

 $\Box$ Off $\Box$ 

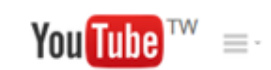

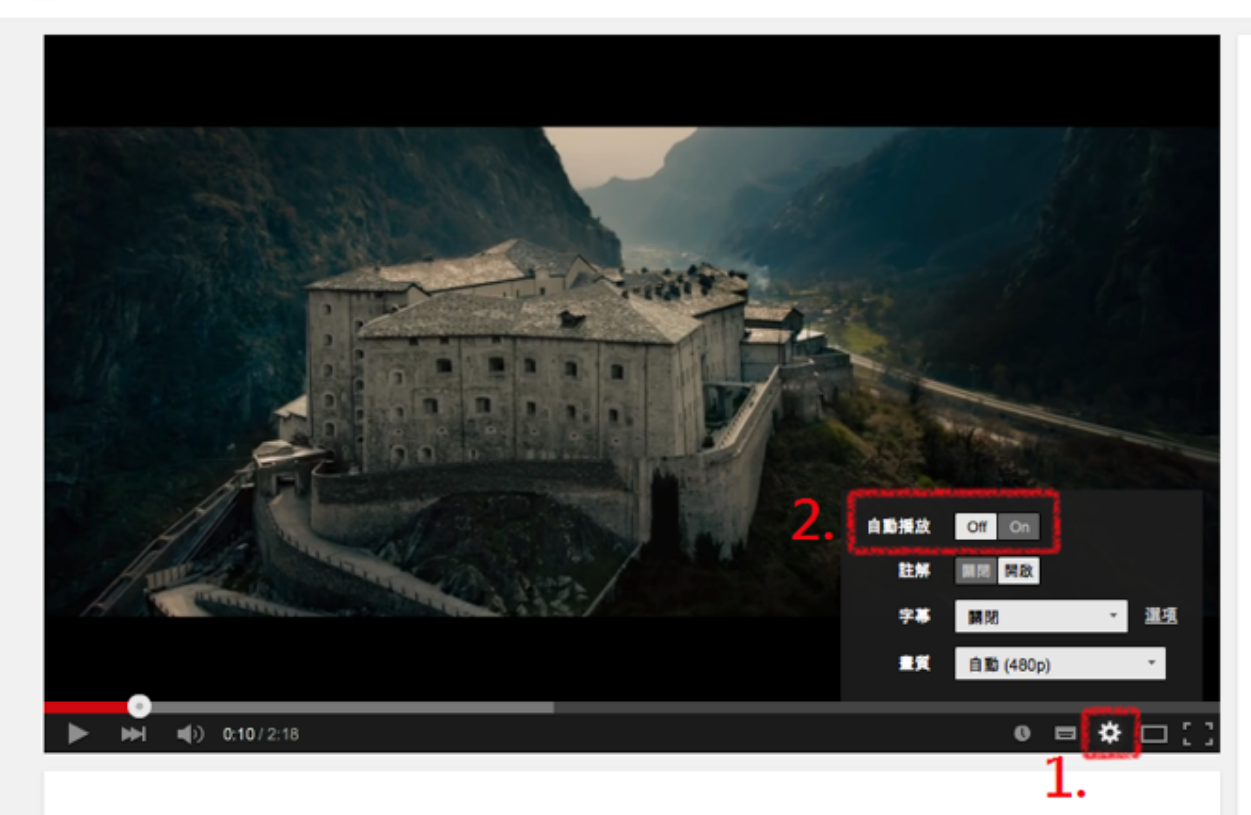

From: <http://net.nthu.edu.tw/netsys/>-

Permanent link: **[http://net.nthu.edu.tw/netsys/faq:fb\\_youtube\\_autoplay\\_disable](http://net.nthu.edu.tw/netsys/faq:fb_youtube_autoplay_disable)**

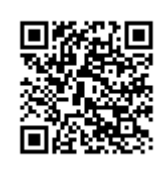

Last update: **2015/05/15 09:40**